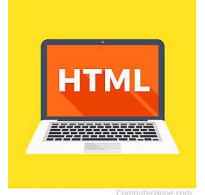

MY HTML Reference Chart

Name: Period #: Date:

**HTML** 7. 93888882

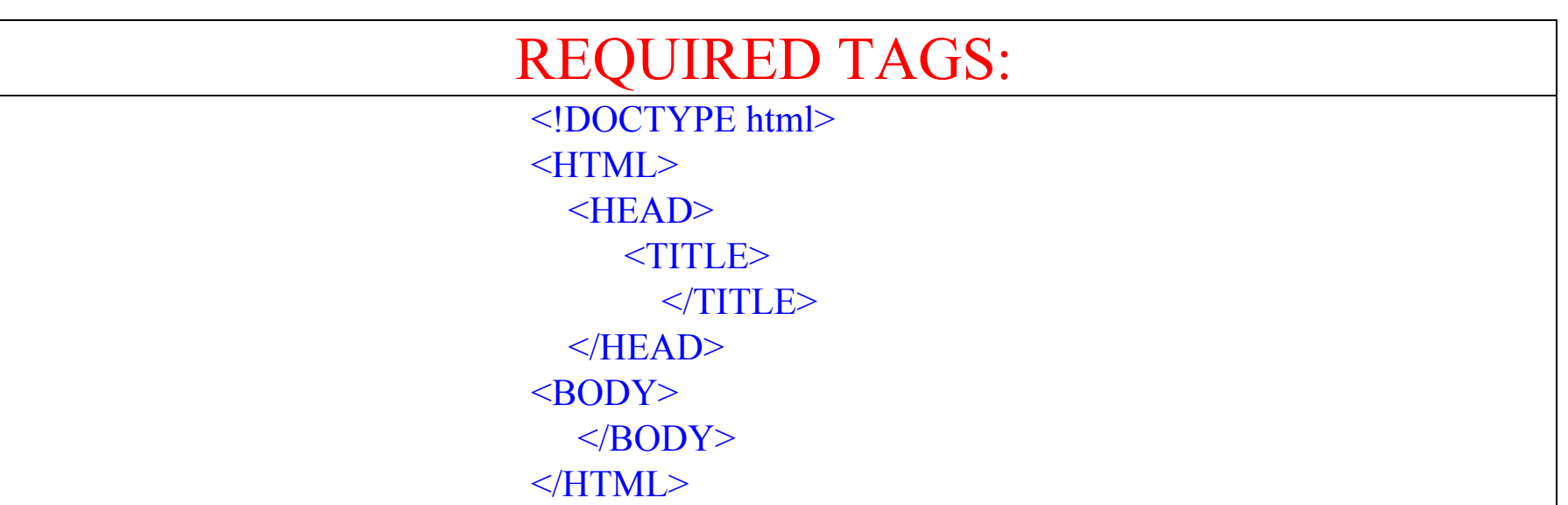

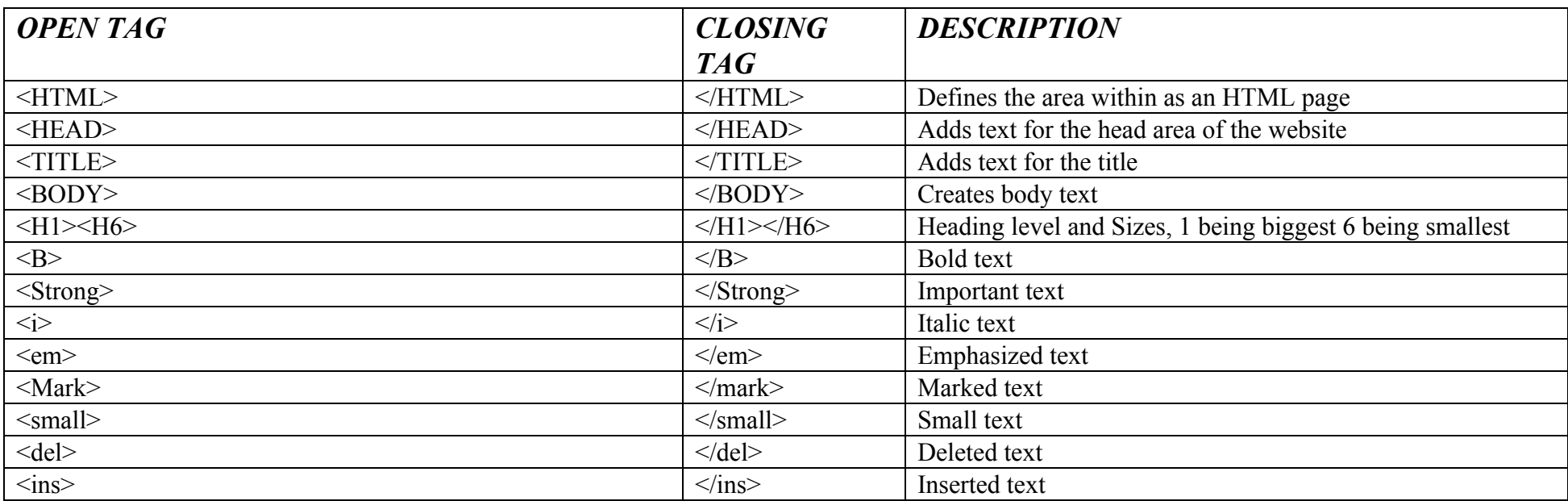

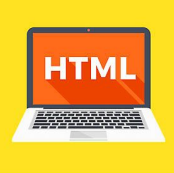

## MY HTML Reference Chart

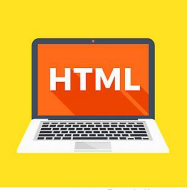

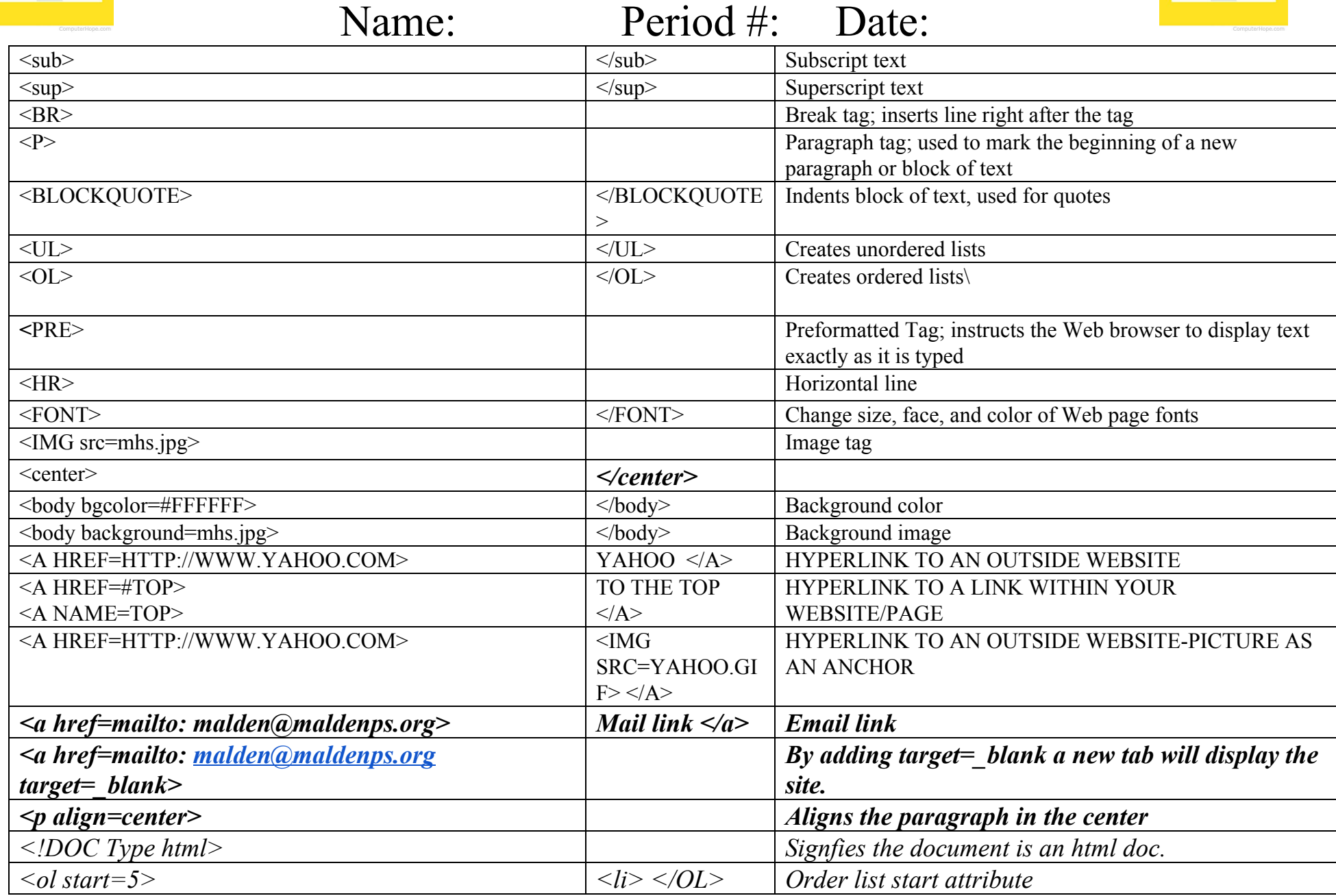

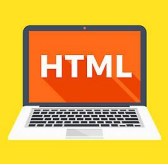

## MY HTML Reference Chart

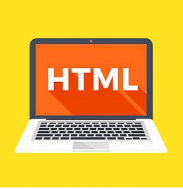

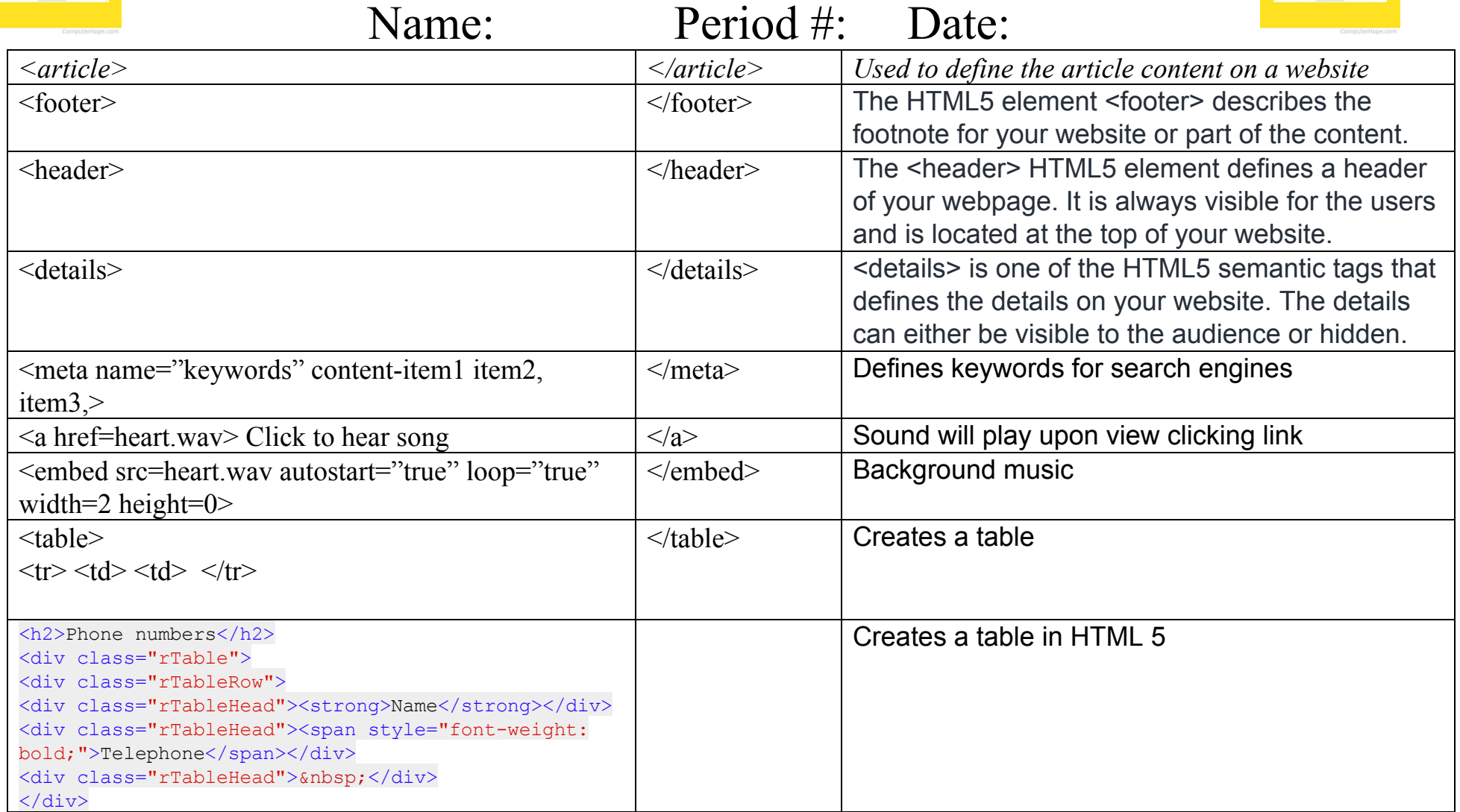